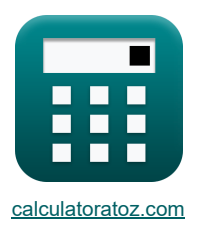

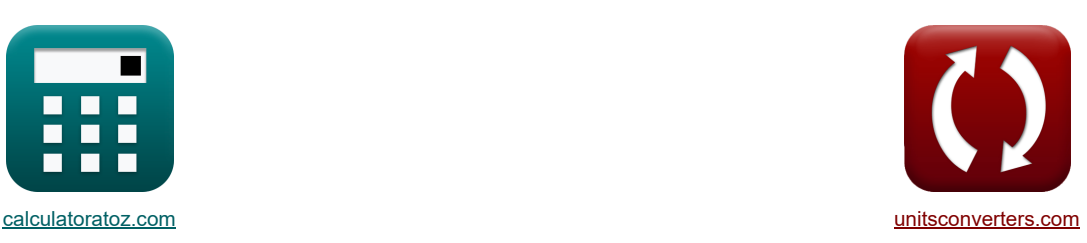

# **Cycles Air-Standards Formules**

[calculatrices](https://www.calculatoratoz.com/fr) ! Conversions ! Conversions ! [conversions](https://www.unitsconverters.com/fr) ! conversions !

Exemples!

Signet **[calculatoratoz.com](https://www.calculatoratoz.com/fr)**, **[unitsconverters.com](https://www.unitsconverters.com/fr)**

Couverture la plus large des calculatrices et croissantes - **30 000+ calculatrices !** Calculer avec une unité différente pour chaque variable - **Dans la conversion d'unité intégrée !** La plus large collection de mesures et d'unités - **250+ Mesures !**

N'hésitez pas à PARTAGER ce document avec vos amis !

*[Veuillez laisser vos commentaires ici...](https://docs.google.com/forms/d/e/1FAIpQLSf4b4wDgl-KBPJGChMJCxFlqrHvFdmw4Z8WHDP7MoWEdk8QOw/viewform?usp=pp_url&entry.1491156970=Cycles%20Air-Standards%20Formules)*

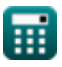

# **Liste de 18 Cycles Air-Standards Formules**

# **Cycles Air-Standards**

**1) Efficacité standard de l'air donnée Efficacité relative** 

$$
\pi \left[ \eta = \frac{\eta_{\rm i}}{\eta_{\rm r}} \right]
$$
\n
$$
\exp 0.506024 = \frac{42}{83}
$$

**2) Efficacité standard de l'air pour les moteurs à essence**

$$
\begin{aligned} &\textbf{f} \textbf{x} \boxed{\mathbf{\eta}_\text{o} = 100 \cdot \left( 1 - \frac{1}{\mathbf{r}^{\gamma-1}} \right)} \\ &\textbf{e} \textbf{x} \boxed{69.82912 = 100 \cdot \left( 1 - \frac{1}{(20)^{1.4-1}} \right)} \end{aligned}
$$

**3) Efficacité standard de l'air pour les moteurs diesel** 

$$
\textbf{k}\left[\eta_{\text{d}}=100\cdot\left(1-\frac{1}{r^{\gamma-1}}\cdot\frac{r_{\text{c}}^{\gamma}-1}{\gamma\cdot(r_{\text{c}}-1)}\right)\right]
$$

$$
\boxed{\text{ex}}\,64.9039 = 100\cdot \left(1 - \frac{1}{\left(20\right)^{1.4-1}} \cdot \frac{\left(1.95\right)^{1.4}-1}{1.4 \cdot \left(1.95-1\right)}\right)
$$

**4) Efficacité thermique du cycle d'Atkinson** 

$$
\begin{aligned} &\textbf{f} \textbf{x} \boxed{\eta_a = 100 \cdot \left( 1 - \gamma \cdot \left( \frac{e-r}{e^\gamma - r^\gamma} \right) \right)} \\ &\textbf{e} \textbf{x} \boxed{62.24168 = 100 \cdot \left( 1 - 1.4 \cdot \left( \frac{4 - 20}{\left( 4 \right)^{1.4} - \left( 20 \right)^{1.4}} \right) \right)} \end{aligned}
$$

**[Ouvrir la calculatrice](https://www.calculatoratoz.com/fr/air-standard-efficiency-for-petrol-engines-calculator/Calc-31843)** 

**[Ouvrir la calculatrice](https://www.calculatoratoz.com/fr/air-standard-efficiency-given-relative-efficiency-calculator/Calc-31868)** 

**[Ouvrir la calculatrice](https://www.calculatoratoz.com/fr/thermal-efficiency-of-atkinson-cycle-calculator/Calc-31613)** 

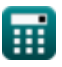

*Air-Standard Cycles Formulas...* 3/9

**5) Efficacité thermique du cycle de Lenoir** 

$$
\begin{array}{l} \hbox{\bf R} \\\hbox{\bf n}_\mathrm{l}=100\cdot\left(1-\gamma\cdot\left(\frac{\mathrm{r}_{\mathrm{p}}^{\frac{1}{\mathrm{t}}}-1}{\mathrm{r}_{\mathrm{p}}-1}\right)\right) \\\hbox{\bf e} \\\hbox{\bf s} \\\hbox{\bf s} \\\hbox{\bf t} \\\hbox{\bf t} \\\hbox{\bf s} \\\hbox{\bf s} \\\hbox{\bf t} \\\hbox{\bf s} \\\hbox{\bf t} \\\hbox{\bf s} \\\hbox{\bf s} \\\hbox{\bf t} \\\hbox{\bf t} \\\hbox{\bf s} \\\hbox{\bf s} \\\hbox{\bf t} \\\hbox{\bf t} \\\hbox{\bf s} \\\hbox{\bf s} \\\hbox{\bf t} \\\hbox{\bf s} \\\hbox{\bf s} \\\hbox{\bf t} \\\hbox{\bf t} \\\hbox
$$

**6) Efficacité thermique du cycle de Stirling compte tenu de l'efficacité de l'échangeur de chaleur**

$$
\text{rk}\Bigg[\eta_s=100\cdot\left(\frac{[R]\cdot\ln(r)\cdot(T_f-T_i)}{[R]\cdot T_f\cdot\ln(r)+C_v\cdot(1-\epsilon)\cdot(T_f-T_i)}\right)\Bigg]
$$

$$
\boxed{\text{ex} \left[ 19.88537 = 100 \cdot \left( \frac{\left[ \text{R} \right] \cdot \ln (20) \cdot (423 \text{K} - 283 \text{K})}{\left[ \text{R} \right] \cdot 423 \text{K} \cdot \ln (20) + 100 \text{J/K}^* \text{mol} \cdot (1-0.5) \cdot (423 \text{K} - 283 \text{K}) } \right) \right] }
$$

 $1.4 \cdot (1.95 - 1)$ 

#### **7) Efficacité thermique du cycle diesel**

$$
\begin{aligned} &\textbf{f} \textbf{x} \boxed{\textbf{n}_{\text{th}} = 1 - \frac{1}{\textbf{r}^{\gamma-1}} \cdot \frac{\textbf{r}_{\text{c}}^{\gamma} - 1}{\gamma \cdot (\textbf{r}_{\text{c}} - 1)}} \\ &\textbf{e} \textbf{x} \boxed{0.649039 = 1 - \frac{1}{(20)^{1.4-1}} \cdot \frac{(1.95)^{1.4} - 1}{1.4 \cdot (1.95 - 1)}} \end{aligned}
$$

#### **8) Efficacité thermique du cycle Ericsson**

$$
\kappa \boxed{\eta_e = \frac{T_H - T_L}{T_H}}
$$

$$
\boxed{\text{ex}}\boxed{0.52 = \frac{250\text{K} - 120\text{K}}{250\text{K}}}
$$

#### **9) Efficacité thermique du cycle Otto**

$$
\kappa \left[ \epsilon_{\rm o} = 1 - \frac{1}{\rm r^{\gamma-1}} \right]
$$
\n
$$
\exp \left[ 0.698291 = 1 - \frac{1}{(20)^{1.4-1}} \right]
$$

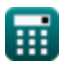

**[Ouvrir la calculatrice](https://www.calculatoratoz.com/fr/thermal-efficiency-of-lenoir-cycle-calculator/Calc-31614)** 

**[Ouvrir la calculatrice](https://www.calculatoratoz.com/fr/thermal-efficiency-of-stirling-cycle-given-heat-exchanger-effectiveness-calculator/Calc-32053)** 

**[Ouvrir la calculatrice](https://www.calculatoratoz.com/fr/thermal-efficiency-of-diesel-cycle-calculator/Calc-31514)** 

**[Ouvrir la calculatrice](https://www.calculatoratoz.com/fr/thermal-efficiency-of-ericsson-cycle-calculator/Calc-31615)** 

*Air-Standard Cycles Formulas...* 4/9

**10) Efficacité thermique du double cycle** 

$$
\boxed{\kappa}_{\text{c}_d} = 100 \cdot \left(1 - \frac{1}{r^{\gamma-1}} \cdot \left(\frac{R_p \cdot r_c^{\gamma} - 1}{R_p - 1 + R_p \cdot \gamma \cdot (r_c - 1)}\right)\right)}
$$
   
 
$$
\boxed{\text{ex } 66.60463 = 100 \cdot \left(1 - \frac{1}{(20)^{1.4 - 1}} \cdot \left(\frac{3.35 \cdot (1.95)^{1.4} - 1}{3.35 - 1 + 3.35 \cdot 1.4 \cdot (1.95 - 1)}\right)\right)}
$$

**11) Pression efficace moyenne dans le cycle diesel** 

$$
\mathbf{p_D} = \mathbf{P_1} \cdot \frac{\gamma \cdot r^{\gamma} \cdot (r_c-1) - r \cdot \left(r_c^{\gamma}-1\right)}{(\gamma-1) \cdot (r-1)}
$$

$$
\boxed{\text{ex}} 828.2159\text{kPa} = 110\text{kPa} \cdot \frac{1.4\cdot \left(20\right)^{1.4}\cdot \left(1.95-1\right) - 20\cdot \left(\left(1.95\right)^{1.4}-1\right)}{\left(1.4-1\right)\cdot \left(20-1\right)}}
$$

**12) Pression efficace moyenne dans le cycle d'Otto** 

$$
\begin{aligned} &\textbf{R} \boxed{P_O = P_1 \cdot r \cdot \Bigg(\frac{\big( r^{\gamma-1} - 1 \big) \cdot (r_p - 1)}{(r-1) \cdot (\gamma-1)} \Bigg)} \\[1ex] &\textbf{ex} \boxed{1567.738 kPa = 110 kPa \cdot 20 \cdot \Bigg(\frac{\big( (20)^{1.4-1} - 1 \big) \cdot (3.34 - 1)}{(20-1) \cdot (1.4-1)} \Bigg)} \end{aligned}
$$

**13) Pression efficace moyenne en cycle double**

13) **Pression efficacy** may be done by the **tr** 
$$
r^{\gamma} \cdot ((R_{p} - 1) + \gamma \cdot R_{p} \cdot (r_{c} - 1)) - r \cdot (R_{p} \cdot r_{c}^{\gamma} - 1)
$$
.\n\n**Ex**  $P_{d} = P_{1} \cdot \frac{r^{\gamma} \cdot ((R_{p} - 1) + \gamma \cdot R_{p} \cdot (r_{c} - 1)) - r \cdot (R_{p} \cdot r_{c}^{\gamma} - 1)}{(\gamma - 1) \cdot (r - 1)}$ \n\n**ex** 4348.961kPa = 110kPa.  $\frac{(20)^{1.4} \cdot ((3.35 - 1) + 1.4 \cdot 3.35 \cdot (1.95 - 1)) - 20}{(1.4 - 1) \cdot (20 - 1)}$ \n\n**14) Report air/carburant réel**\n\n**Ex**  $R_{a} = \frac{m_{a}}{m_{f}}$ \n\n**ex**  $15.9936 = \frac{23.9904kg}{1.5kg}$ \n\n**Q calculatoratoz.com**. A **softusvista inc**, **venture!**

$$
\boxed{\text{ex}}\, 4348.961\text{kPa} = 110\text{kPa} \cdot \frac{(20)^{1.4} \cdot ((3.35 - 1) + 1.4 \cdot 3.35 \cdot (1.95 - 1)) - 20 \cdot \left(3.35 \cdot (1.95)^{1.4} - 1\right)}{(1.4 - 1) \cdot (20 - 1)}
$$

#### **14) Rapport air/carburant réel**

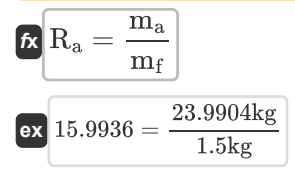

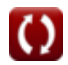

**[Ouvrir la calculatrice](https://www.calculatoratoz.com/fr/mean-effective-pressure-in-diesel-cycle-calculator/Calc-31584)** 

**[Ouvrir la calculatrice](https://www.calculatoratoz.com/fr/mean-effective-pressure-in-otto-cycle-calculator/Calc-31499)** 

**[Ouvrir la calculatrice](https://www.calculatoratoz.com/fr/actual-air-fuel-ratio-calculator/Calc-37705)** 

#### **15) Rapport air-carburant relatif**

$$
\begin{aligned} \mathbf{f} \mathbf{x} \overline{\mathbf{\Phi}} &= \frac{\mathbf{R}_{\text{a}}}{\mathbf{R}_{\text{i}}} \\ \mathbf{g} \mathbf{x} \overline{\mathbf{1.088}} &= \frac{15.9936}{14.7} \end{aligned}
$$

### **16) Sortie de travail pour le cycle diesel**

$$
\begin{aligned} \textbf{tx} & \boxed{W_d = P_1 \cdot V_1 \cdot \frac{r^{\gamma-1} \cdot \Big( \gamma \cdot (r_c-1) - r^{1-\gamma} \cdot \Big( r_c^{\gamma} - 1 \Big) \Big) }{\gamma - 1}} \\ \text{ex} & \frac{1}{511.4233 KJ = 110 kPa \cdot 0.65 m^3 \cdot \frac{(20)^{1.4-1} \cdot \Big( 1.4 \cdot (1.95-1) - (20)^{1-1.4} \cdot \Big( (1.95)^{1.4} - 1 \Big) \Big) }{1.4-1} \end{aligned}
$$

# **17) Sortie de travail pour le cycle double**

$$
\mathbf{w}_{\mathrm{D}} = \mathrm{P}_{1} \cdot \mathrm{V}_{1} \cdot \frac{\mathrm{r}^{\gamma-1} \cdot \left(\gamma \cdot \mathrm{r}_{\mathrm{p}} \cdot \left(\mathrm{r}_{\mathrm{c}}-1\right)+\left(\mathrm{r}_{\mathrm{p}}-1\right)\right)-\left(\mathrm{r}_{\mathrm{p}} \cdot \mathrm{r}_{\mathrm{c}}^{\gamma}-1\right)}{\gamma-1}
$$

**[Ouvrir la calculatrice](https://www.calculatoratoz.com/fr/work-output-for-dual-cycle-calculator/Calc-32066)** 

#### **ex**

$$
2676.232 \text{KJ} = 110 \text{kPa} \cdot 0.65 \text{m}^3 \cdot \frac{\left(20\right)^{1.4-1} \cdot \left(1.4 \cdot 3.34 \cdot \left(1.95 - 1\right) + \left(3.34 - 1\right)\right) - \left(3.34 \cdot \left(1.95\right)^{1.4} - 1\right)}{1.4 - 1}
$$

**18) Sortie de travail pour le cycle Otto**

$$
\kappa \boxed{W_{o} = P_1 \cdot V_1 \cdot \frac{(r_p-1) \cdot \left(r^{\gamma-1} - 1\right)}{\gamma - 1}}
$$

$$
\boxed{\text{ex}}{968.0783KJ}=110 \text{kPa} \cdot 0.65 m^3 \cdot \frac{\left(3.34-1\right) \cdot \left(\left(20\right)^{1.4-1}-1\right)}{1.4-1}
$$

**[Ouvrir la calculatrice](https://www.calculatoratoz.com/fr/relative-air-fuel-ratio-calculator/Calc-37700)** 

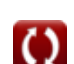

# **Variables utilisées**

- **C<sup>v</sup>** Capacité thermique spécifique molaire à volume constant *(Joule par Kelvin par mole)*
- **e** Taux d'expansion
- **m<sup>a</sup>** Masse d'air *(Kilogramme)*
- **m<sup>f</sup>** Masse de carburant *(Kilogramme)*
- **P<sup>1</sup>** Pression au début de la compression isentropique *(Kilopascal)*
- **P<sup>d</sup>** Pression efficace moyenne du double cycle *(Kilopascal)*
- **P<sup>D</sup>** Pression effective moyenne du cycle diesel *(Kilopascal)*
- **P<sup>O</sup>** Pression effective moyenne du cycle Otto *(Kilopascal)*
- **r** Ratio de compression
- **R<sup>a</sup>** Rapport air/carburant réel
- **r<sup>c</sup>** Rapport de coupure
- **R<sup>i</sup>** Rapport stœchiométrique air/carburant
- **r**<sub>p</sub> Rapport de pression
- **R<sup>p</sup>** Rapport de pression en double cycle
- **T<sup>f</sup>** Température finale *(Kelvin)*
- **T<sup>H</sup>** Température plus élevée *(Kelvin)*
- **T<sup>i</sup>** Température initiale *(Kelvin)*
- **T<sup>L</sup>** Température inférieure *(Kelvin)*
- **V<sup>1</sup>** Volume au début de la compression isentropique *(Mètre cube)*
- **W<sup>d</sup>** Production de travail du cycle diesel *(Kilojoule)*
- **W<sup>D</sup>** Résultat de travail du double cycle *(Kilojoule)*
- **W<sup>o</sup>** Résultat de travail du cycle Otto *(Kilojoule)*
- **γ** Rapport de capacité thermique
- **ε** Efficacité de l'échangeur de chaleur
- **ε<sup>d</sup>** Efficacité thermique du double cycle
- **ε<sup>o</sup>** Efficacité thermique du cycle Otto
- **η** Efficacité
- **η<sup>a</sup>** Efficacité thermique du cycle Atkinson
- **η<sub>d</sub>** Efficacité du cycle diesel
- **η<sup>e</sup>** Efficacité thermique du cycle Ericsson
- **η<sup>i</sup>** Efficacité thermique indiquée

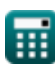

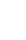

Air-Standard Cycles Formulas...

- **η<sup>l</sup>** Efficacité thermique du cycle Lenoir
- **η<sup>o</sup>** Efficacité du cycle Otto
- **η<sup>r</sup>** Efficacité relative
- **η<sup>s</sup>** Efficacité thermique du cycle de Stirling
- **ηth** Efficacité thermique du cycle diesel
- **Φ** Rapport air/carburant relatif

# **Constantes, Fonctions, Mesures utilisées**

- Constante: **[R]**, 8.31446261815324 *Constante du gaz universel*
- Fonction: **ln**, ln(Number) *Le logarithme népérien, également appelé logarithme en base e, est la fonction inverse de la fonction exponentielle naturelle.*
- La mesure: **Lester** in Kilogramme (kg) *Lester Conversion d'unité*
- La mesure: **Température** in Kelvin (K) *Température Conversion d'unité*
- La mesure: **Volume** in Mètre cube (m<sup>3</sup>) *Volume Conversion d'unité*
- La mesure: **Pression** in Kilopascal (kPa) *Pression Conversion d'unité*
- La mesure: **Énergie** in Kilojoule (KJ) *Énergie Conversion d'unité*
- La mesure: **Capacité thermique spécifique molaire à volume constant** in Joule par Kelvin par mole (J/K\*mol)

*Capacité thermique spécifique molaire à volume constant Conversion d'unité*

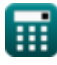

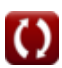

# **Vérifier d'autres listes de formules**

- 
- Cycles Air-Standards Formules **C**<br>● Injection de carburant dans le moteur IC **Formules**

N'hésitez pas à PARTAGER ce document avec vos amis !

#### **PDF Disponible en**

[English](https://www.calculatoratoz.com/PDF/Nodes/7492/Air-standard-cycles-Formulas_en.PDF) [Spanish](https://www.calculatoratoz.com/PDF/Nodes/7492/Air-standard-cycles-Formulas_es.PDF) [French](https://www.calculatoratoz.com/PDF/Nodes/7492/Air-standard-cycles-Formulas_fr.PDF) [German](https://www.calculatoratoz.com/PDF/Nodes/7492/Air-standard-cycles-Formulas_de.PDF) [Russian](https://www.calculatoratoz.com/PDF/Nodes/7492/Air-standard-cycles-Formulas_ru.PDF) [Italian](https://www.calculatoratoz.com/PDF/Nodes/7492/Air-standard-cycles-Formulas_it.PDF) [Portuguese](https://www.calculatoratoz.com/PDF/Nodes/7492/Air-standard-cycles-Formulas_pt.PDF) [Polish](https://www.calculatoratoz.com/PDF/Nodes/7492/Air-standard-cycles-Formulas_pl.PDF) [Dutch](https://www.calculatoratoz.com/PDF/Nodes/7492/Air-standard-cycles-Formulas_nl.PDF)

*6/24/2024 | 7:21:25 AM UTC [Veuillez laisser vos commentaires ici...](https://docs.google.com/forms/d/e/1FAIpQLSf4b4wDgl-KBPJGChMJCxFlqrHvFdmw4Z8WHDP7MoWEdk8QOw/viewform?usp=pp_url&entry.1491156970=Cycles%20Air-Standards%20Formules)*